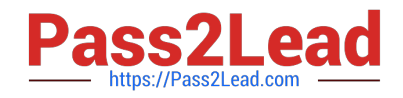

# **1Z0-1065-22Q&As**

Oracle Procurement Cloud 2022 Implementation Professional

# **Pass Oracle 1Z0-1065-22 Exam with 100% Guarantee**

Free Download Real Questions & Answers **PDF** and **VCE** file from:

**https://www.pass2lead.com/1z0-1065-22.html**

100% Passing Guarantee 100% Money Back Assurance

Following Questions and Answers are all new published by Oracle Official Exam Center

**C** Instant Download After Purchase **83 100% Money Back Guarantee** 365 Days Free Update

800,000+ Satisfied Customers

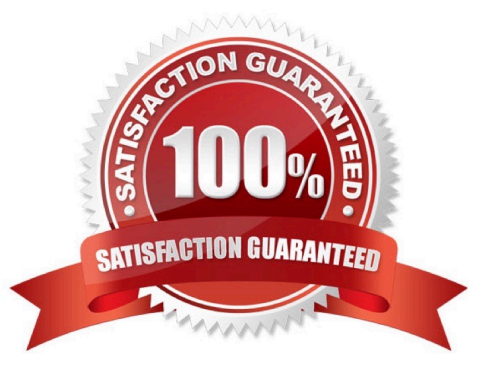

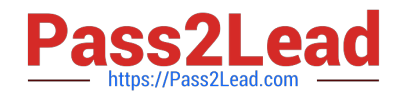

## **QUESTION 1**

Your customer tells you that the agreement document sequencing should be 10-digit numbers starting with 999 (for example 9990000001, 9990000002, and so on) and the negotiation document sequencing should also be 10-digit numbers but should start with 777 (for example 7770000001, 7770000002, and so on). Identify the functional task where you will set up the required document numbering.

A. Configure Requisitioning Business Function

B. Configure Procurement Business Function

- C. Manage Document Styles
- D. Manage Payables Document Sequence
- E. Manage Purchasing Value Sets

Correct Answer: B

#### **QUESTION 2**

Your client\\'s business requires that only requester A is provided access to the punchout catalog and not requester B. Identify the configuration to achieve this.

A. Assign the "advance procurement requester" role to requester A and the "procurement requester" role to requester B.

B. Set the punchout catalog-associated content zone security to "Secured by worker" with the value "Requester A" and no setup for requester B.

C. Set the punchout catalog security in the punchout catalog definition page to "Secured by worker" with the value "Requester A" and no setup for requester B.

D. Assign the "punchout catalog request" role to procurement requester A and "procurement requester" role to requester B.

Correct Answer: B

Secured by worker: This option is always available for procurement or for requisitioning. The content zone is accessible only to those workers assigned to the content zone. Note: When content zones are created for procurement business units, administrators indicate whether the content zones are to be used for procurement or for requisitioning. Designating the use of the content zone determines to which flow the content zone is applied. A content zone for requisitioning can be accessible to all users working in specific requisitioning business units or to specific users References: https://docs.oracle.com/cd/E48434\_01/doc.1118/e49610/F1007477AN13B51.htm

## **QUESTION 3**

Your customer has defined some new roles for specific organizational needs. Where would you assign these additional roles?

A. Fusion Functional Setup Manager (FSM) > Manage Users task

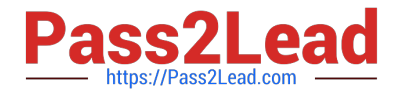

- B. Fusion Identity Manager (FIM) > Provision Roles screen
- C. Fusion Applications Policy Manager (APM)
- D. Fusion Human Capital Management (HCM)
- Correct Answer: A

You can create new organizations using the Manage Sales and Marketing Organizations option in the Functional Setup Manager or the Oracle Fusion Partner Management user interface. You can also create new resource organizations from

the User Management interface. You can also use the interface to manage user accounts and roles, and to create employee and partner-member users.

#### Reference:

http://docs.oracle.com/cd/E28271\_01/fusionapps.1111/e20433/F535207AN31D72.htm#F476518AN 32021

## **QUESTION 4**

During a Procurement Contract implementation, a customer would like to set up approvals for procurement contract documents. The customer has four departments and any contract needs to be approved by all the four department users. Identify the configuration to fulfill this requirement.

A. Set up one approval group and include the four department users with voting regime as first responder wins.

B. Set up one approval group and include the four department users with voting regime as consensus.

C. Set up employee supervisor hierarchy for all four department users and add them to an approval group.

D. Set up user group for the four departments and set up individual rules for the four department users.

Correct Answer: B

Preapproval Header Consensus

Approvals are routed in parallel for this participant. This participant is more commonly used in conjunction with approval groups. This participant requires approval from all approvers.

References:

https://docs.oracle.com/cloud/latest/procurementcs\_gs/OAPRO/OAPRO1061036.htm#OAPRO10610

## **QUESTION 5**

During an implementation, the super user is requesting you to explain how to set up "risks" to be used in the Procurement Contracts by all users. You are in the middle of the year and currently there are few "risks" that are already defined and

the organization is planning to introduce new "risks" from New Year\\'s Day.

Identify the two steps the user should follow to fulfill this requirement.

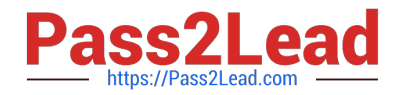

A. Wait until year end, inactivate the old risks data on year end, and create and activate new risks from the same day.

B. Provide an end date as year end for the old risk data,create new risks now, and provide New year\\'s Day as start date.

C. Create new risks now, enable those at year end, and disable the old data on year end.

D. The user needs to delete old risks and create new risks around the year end.

Correct Answer: AB

[Latest 1Z0-1065-22 Dumps](https://www.pass2lead.com/1z0-1065-22.html) [1Z0-1065-22 VCE Dumps](https://www.pass2lead.com/1z0-1065-22.html) [1Z0-1065-22 Practice Test](https://www.pass2lead.com/1z0-1065-22.html)